文件类别:通知 文 号:赣教高字〔2014〕10号 业务部门:高等教育处 成文日期:2014-03-15 主题词:科学技术 研究项目 管理 索 引 号:3600000016/2014-005

## **关于印发《江西省教育厅科学技术研究项目管理办法(修订)》的通知**

各高等学校:

为了进一步加强和规范我省高等学校科学技术研究项目的管理工作,提高项目管理水平和经费使用效益,我厅制定了《江西省教育 厅科学技术研究项目管理办法(修订)》。现印发给你们,请遵照执行。

附件:江西省教育厅科学技术研究项目管理办法(修订)

江西省教育厅

2014年3月15日

## **江西省教育厅科学技术研究项目管理办法(修订)**

## **第一章总 则**

**第一条** 为贯彻落实《江西省中长期科学技术发展规划纲要(2006-2020年)》和《江西省中长期教育改革和发展规划纲要(2010- 2020年)》,加强我省高等学校科学技术研究项目的规范化、科学化管理,提高管理效率,保证科技项目的顺利实施和经费的有效使 用,根据教育部和江西省有关规定,结合实际,制定本办法。

**第二条** 本办法所称江西省教育厅科学技术研究项目(以下简称科技项目或项目)是指江西省教育厅根据江西省社会经济、科技发展 和高等教育发展需求而设立的自然科学领域的科学技术类研究项目,同时包括部分自然科学与人文社会科学交叉的研究类项目。科技项 目必须符合国家和江西省科技发展规划,必须结合高校人才培养、学科建设与发展需要,着力提升高校科技创新水平和社会服务能力。

**第三条** 江西省教育厅是科技项目的实施和管理机构。科技项目第一承担单位必须是江西省高等学校。科技项目经费来源于江西省财 政的专项经费。

**第四条**科技项目主要包括重大项目、重点项目、一般项目、青年项目、科技专项等类型,项目经费按当年文件执行。

(一)重大项目:重点支持江西省战略性新兴产业、支柱产业,是经费资助强度最大的科技项目,研究期限一般为2-3年,主要分为三 种类别:

- 1、科学前沿项目:面向国内外学科前沿开展自主创新、原始创新方面的基础研究和应用基础研究的项目;
- 2、产学研合作项目:依托江西省产学研合作示范基地,与企事业单位联合开展科技攻关的项目;
- 3、成果转化项目:已经通过鉴定、验收、用户应用等成熟的科技成果,面向市场进行产业化开发的项目。
- (二)重点项目:资助强度相对较大,研究期限一般为1-3年的项目。
- (三)一般项目:资助强度一般,研究期限一般为1-2年的项目。

(四)青年项目:资助年龄在35周岁以下青年教师和科研人员的项目,研究期限一般为1-2年。

 $\overline{Q}$ 

(五)科技专项:以科技项目方式支持科技平台、研究基地、老少边区等专项建设的项目,研究期限一般为1-2年。

**第五条** 科技项目采取"个人申报、学校推荐、专家评审、择优支持"的办法,坚持"公开、公平、公正"的原则;实行保密制度、 回避制度、诚信制度、公示制度、评估制度;采取有限目标、分类指导、分年度实施的管理方式,实施周期最长不超过5年。

**第六条** 建立健全全省高校科研信息管理系统,加强信息化建设,提高管理效率和水平。

## **第二章 组织实施**

**第七条** 省教育厅负责科技项目实施的组织、管理和监督工作,其主要职责是:

- (一)负责制订年度科技计划和科技发展规划;
- (二)建立健全科技项目管理制度;
- (三)组织科技项目的申报、评审、立项、验收(结题)和科技成果鉴定工作;
- (四)对科技项目实施监督与管理、检查及绩效考核评价;
- (五)协调并处理项目执行中的重大问题,批准调整项目负责人,作出撤销项目的决定;

(六)加强科技成果管理,保护知识产权,推动科技成果转化和产业化。

**第八条** 高等学校是科技项目管理的责任主体,负责科技项目的实施,其主要职责是:

- (一)组织、指导高校科研人员、教师申报科技项目,对申报项目进行初步审查,择优推荐科技项目;
- (二)按科技项目合同书确定的各项任务,落实配套经费和相关保障条件;
- (三)对项目实施过程进行全程监督与管理,确保全面完成科技合同任务;
- (四)指导科技项目经费预算编制,负责预算调整的审核,根据经费预算及财务制度规定,加强对项目经费使用的监督与管理;
- (五)批准和调整项目参与研究人员;
- (六)按要求编报项目执行情况和有关统计报表,及时提交项目验收(结题)或鉴定材料;
- (七)做好科技成果的登记、转化等管理工作,加强科技保密、知识产权保护,做好科技奖励的申报和科技资料归档等工作。

**第九条** 科技项目负责人是项目执行的直接责任人,其主要职责是;

- (一)按要求编写项目申报书,提供有关申报的支撑材料、辅助材料及证明材料等;
- (二)按照项目合同书要求,组织开展科学研究与技术攻关工作,确保完成各项研究任务和目标;
- (三)合理编制经费预算,当批复经费与申报经费不一致时及时调整经费预算,按规定使用科研经费;
- (四)按要求报送项目执行情况和有关信息报表,做好技术总结和工作总结;
- (五)提出调整项目负责人、项目组成员、重要研究内容等申请,报有关部门批准;
- (六)项目完成后及时总结,提交项目验收(结题)或鉴定材料。

## **第三章 项目申报、评审及立项**

**第十条** 科技项目申报工作由省教育厅组织进行,每年受理一次。申请人填写相应类型项目申报书,具体要求按照当年申报文件执 行。高校科技管理部门对本校申报项目进行初步审核、汇总,盖章后统一报送省教育厅。省教育厅不受理个人申报。需要通过指定网站 申报的,应按照要求进行网上申报。

## **第十一条** 项目申报的基本条件

(一)项目第一负责人必须是项目的实际主持人;必须是江西省高等学校在职在编的教师和科研人员;思想品德好,学风端正,学术 诚信;具备一定的学术基础和组织协调能力;作为项目第一负责人,限报一项科技项目,参与项目不限;主持了省教育厅科技项目未完 成者,当年不得再作为负责人申报,作为参与人不受此限。

- (二)选题符合经济、社会及科技发展的需求,有利于人才培养和学科发展;申报材料齐全,数据可信,手续完备。
- (三)研究思路明确,学术思想、技术路线具有创新性,实施方案可行,最终提交的成果具有可考核性。
- (四)研究队伍的知识结构、学历结构、年龄结构合理,能够保障研究计划任务的完成。
- (五)具备一定的前期研究基础,拥有基本的研究条件,包括实验仪器设备、实验场地、软件及管理等。
- (六)申请经费应符合经费资助范围及有关要求。

**第十二条** 省教育厅对申报项目进行形式审查,组织专家进行评审,采取网上评审、会议评审、通讯评审或上述方法相结合的评审办

**第十三条**根据专家评审结果及当年科技经费安排情况,确定拟立项的项目,公示一周无异议后,省教育厅下达立项通知。项目经费 由省财政厅、省教育厅另文下达。

**第十四条** 项目下达后,省教育厅批复纸质"申报书"一式三份,作为"科技项目合同书"(以下简称"合同书")予以执行,并作 为项目鉴定、验收(结题)的依据。"合同书"由省教育厅、高校、项目负责人分别保存。

## **第四章项目管理**

**第十五条** 学校有关部门,尤其是科技管理部门,应对项目实施提供必要的条件,加强对项目实施的监督与管理。项目负责人及研究 队伍,应按计划、有步骤实施项目,确保项目按质、按期、按量完成"合同书"的各项任务。

**第十六条** 项目合同签订后,项目负责人一般不得代理或更换。如遇有调动工作、健康原因等特殊情况时,离开该项目研究一年以内 的,项目负责人须安排合适人选代理,并报学校备案;出国(境)学习、访学超过一年以上,难以保证科技合同按计划完成时,则应更 换合适的项目负责人。新更换的项目负责人必须与原负责人在学术水平、业务能力等方面基本一致。

**第十七条** 更换项目负责人必须由原项目负责人提出申请,要有原项目负责人和更换者双方的签署意见并报送学校科技管理部门。学 校科技管理部门对更换项目负责人的申请进行审核,对更换者简历、学术水平、研究能力及完成项目的计划等提出审核意见并盖章,在 更换前一个月内报省教育厅审批。省教育厅根据情况采取同意或中止项目等处理办法。

**第十八条** 由于不可抗拒因素或研究已无意义,导致难以按照项目合同完成计划任务,承担单位可以建议予以终止、撤销项目,经省 教育厅同意后办理有关手续。因故需延期完成的项目,需报省教育厅同意后方可继续执行。

**第十九条** 对执行情况不好和存在严重问题的项目,必要时可进行调整。情况特别严重的,省教育厅可以追回已拨项目经费并追究承 担单位和项目负责人的责任。对项目管理制度不健全、执行不力、项目完成率较差的高校,省教育厅可以调减高校申报和立项指标,要 求高校进行整改,直至采取停止其申报的处理办法。

**第二十条** 加强对重大项目的管理,采取专门强化的管理办法,如年度进展报告、中期总结等,可以根据项目实施情况开展中期检 查,具体按照当年文件进行。

**第二十一条** 严格执行国家《科学技术保密规定》,建立健全科技项目和科技成果的保密工作管理制度,完善保密防护措施,规范涉 密信息系统、载体和设备等管理。在科技项目申报、立项和验收时,及时提出定密建议。对于泄露国家秘密、商业秘密和个人隐私的, 依法追究其法律责任。

**第二十二条** 重视和规范科技项目资料的档案管理。项目承担单位应对项目资料进行整理、立卷、归档,确保项目资料档案的完整 性、准确性和系统性。项目资料要按照国家相关规定,在遵守国家相关保密制度、维护知识产权和保障委托人权益前提下,建立公共查 询机制,实现资源共享。

**第二十三条** 加强科研诚信建设。项目实施过程中不得抄袭、剽窃、侵占他人研究成果,伪造、篡改科研数据文献,对项目负责人存 在的学术不端行为及在学术活动中的违规情况,由学校按照有关规定严肃查处。

#### **第五章经费管理**

**第二十四条** 科技项目经费应纳入学校财务统一管理,严格按照国家、上级部门有关规定以及合同书批复金额,组织科研人员合理使 用项目经费。建立预算评审制度,规范预算调整程序,合理核定经费开支范围与标准,避免重复购置和闲置浪费。要严格按照相关规定 加强对劳务费、间接费用等管理。项目结转和结余资金,由学校科技和财务管理部门根据省财政厅关于结转和结余资金管理办法等有关 规定执行。项目经费必须专款专用,任何单位、个人不得以任何理由截留、挤占和挪用。对违反规定的经费开支,要追究有关人员责任并 按有关规定进行处理。

#### **第二十五条** 项目经费的开支范围

(一)仪器设备费:专用仪器设备购置、加工维修、运输、安装调试费,自制专用仪器设备的材料、配件购置和加工费。

(二)低值易耗品及实验动植物费:原材料、辅助材料、药品试剂、水电燃料等消耗品;实验动植物的购置、养殖种植费,标本、 样品的采集加工和包装运输费。

(三)研究及业务费:测试、计算、分析费;动力、能源费;项目查新,成果鉴定、验收、结题、登记费;知识产权事务费;学术 刊物订阅,文献资料及检索,论文印刷及版面费;入网信息及通讯费。

(四)实验室改装费:为改善项目研究的实验条件,对实验室及相关仪器设备进行改装所开支的费用,但不得用于实验室扩建、土 建、房屋维修等费用的开支。

(五)差旅费及协作费:参加与项目有关的学术会议、调查研究等所产生的差旅费,与外单位协作开展研究工作的费用。

(六)管理费:项目承担单位为项目研究而提供良好服务和工作条件所发生的费用,管理费所提比例一般不得超过项目总经费的 5%,协作单位不得重复提取。

(七)劳务费:用于参与项目研究的研究生、博士后、外聘人员的补贴,支出比例不得超过项目经费的10%。

(八)其它不可预见的开支。

#### **第六章 项目结题与验收**

**第二十六条** 项目结题与验收工作由省教育厅组织进行,或由省教育厅委托高校及其它研究评估机构组织进行。经批准立项的项目, 在完成"合同书"计划任务后均应及时结题或验收。凡未进行结题或验收的项目,均视同仍承担有省教育厅的在研项目,该项目负责人 不得再申报省教育厅各类科技项目。

# **第二十七条** 结题办法

资助经费在20万元以下的项目采取专家集中评审的办法进行结题:

(一)项目负责人填写结题报告,与发表论文等研究成果复印件一起装订成册,一式三份报学校科技管理部门,学校科技管理部门 组织同行专家(3-5个校外副高以上专家)进行初评,对符合结题条件的签署意见后于每年6月和12月的最后一周集中报送省教育厅,不 受理个人报送的结题材料。

(二)省教育厅组织相关专家对结题材料进行集中评议,评议结论分通过结题和暂缓结题两种,通过结题的项目由省教育厅颁发结 题证书,由省教育厅、学校科技管理部门、项目课题组成员分别保存,作为已完成项目的依据。对暂缓结题的项目,项目负责人在充实 相关材料后可重新申请结题。

(三)经批准终止、撤销的项目,按照程序向省教育厅报送项目阶段性工作总结,不再进行结题评审。

**第二十八条** 验收办法

(一)资助经费在20万元以上(含20万元)的项目必须验收。验收由承担学校科技管理部门向省教育厅提出验收申请,经批准后由 省教育厅组织验收。

(二)项目验收由省教育厅或省教育厅委托相关单位主持,并由省教育厅聘请验收专家。验收专家组由5-7名校外同行专家组成。

**第二十九条**符合鉴定要求的应用技术成果,可以根据《江西省科技厅科技成果鉴定工作规范》申请科技成果鉴定。通过科技成果鉴 定的项目,视同已验收(结题),可以直接办理验收(结题)登记手续。

# **第七章 成果管理**

**第三十条** 凡由省教育厅资助项目取得的专著、论文等研究成果,必须标注"江西省教育厅科学技术研究项目资助"字样,并标注项 目编号。

**第三十一条** 由科技成果所形成的应用技术、实用技术、无形资产等,其所有权、使用权、经营权以及由此产生的社会经济效益,按 照国家及地方政府有关规定执行。学校要尊重成果完成人的贡献,鼓励科技成果的保护、转化、应用及申报知识产权。要注重成果与知 识产权管理,建立健全知识产权申报、转让、使用信息登记制度,必须保障项目依托单位和项目完成人员的合法权益。

**第三十二条** 鼓励高校加强科技成果推广,以科技成果创办高新技术企业、参与企业生产经营活动,促进科技成果向现实生产力转 化。鼓励高校、科技人员积极申报国家、各级地方政府、行业协会等科技成果奖。

# **第八章附则**

第三十三条本办法由省教育厅负责解释,自发布之日起施行,原《江西省教育厅科学技术研究项目暂行管理办法》(赣教高字 〔2004〕109号)同时废止。

[【关闭窗口](javascript:window.opener=null;window.open()】

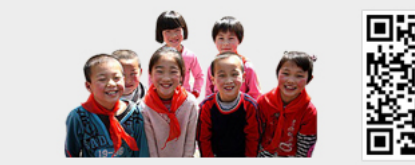

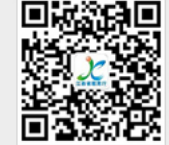

弘扬教官主旋津 传递教官正能量

▶ 扫描二维码关注"江西省教育厅官方微信 " 信息中心设计制作

请遵守《互联网电子公告服务管理规定》及中华人民共和国其他有关法律法规。 用户需对自己在使用本站服务过程中的行为承担法律责任。 本站管理员有权保留或删除评论内容。 评论内容只代表网友个人观点,与本网站立场无关。